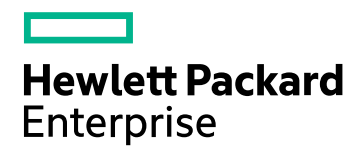

# HPE Application Performance Management

Software Version: 9.40

APM System Requirements and Support **Matrixes** 

Document Release Date: August 2017 Software Release Date: August 2017

#### Legal Notices

#### **Warranty**

The only warranties for Hewlett Packard Enterprise products and services are set forth in the express warranty statements accompanying such products and services. Nothing herein should be construed as constituting an additional warranty. HPE shall not be liable for technical or editorial errors or omissions contained herein.

The information contained herein is subject to change without notice.

#### Restricted Rights Legend

Confidential computer software. Valid license from HPE required for possession, use or copying. Consistent with FAR 12.211 and 12.212, Commercial Computer Software, Computer Software Documentation, and Technical Data for Commercial Items are licensed to the U.S. Government under vendor's standard commercial license.

#### Copyright Notice

© Copyright 2005 - 2017 Hewlett Packard Enterprise Development LP

#### Trademark Notices

Adobe™ is a trademark of Adobe Systems Incorporated.

Microsoft® and Windows® are U.S. registered trademarks of Microsoft Corporation.

UNIX® is a registered trademark of The Open Group.

Oracle and Java are registered trademarks of Oracle and/or its affiliates.

#### Support

Visit the HPE Software Support website at: **https://softwaresupport.hpe.com**

This website provides contact information and details about the products, services, and support that HPE Software offers.

HPE Software Support provides customer self-solve capabilities. It provides a fast and efficient way to access interactive technical support tools needed to manage your business. As a valued support customer, you can benefit by using the support website to:

- Search for knowledge documents of interest
- Submit and track support cases and enhancement requests
- Download software patches
- Manage support contracts
- Look up HPE support contacts
- Review information about available services
- Enter into discussions with other software customers
- Research and register for software training

Most of the support areas require that you register as an HPE Passport user and sign in. Many also require a support contract. To register for an HPE Passport ID, go to **https://softwaresupport.hpe.com** and click **Register**.

To find more information about access levels, go to: **https://softwaresupport.hpe.com/web/softwaresupport/access-levels**

#### HPE Software Integrations and Solutions

Visit the Integrations and Solutions Catalog at **https://softwaresupport.hpe.com/km/KM01702731** to explore how the products in the HPE Software catalog work together, exchange information, and solve business needs.

# Chapter 1: Introduction

The Application Performance Management (APM) System Requirements and Support Matrixes document contains system requirement, support matrix, and software compatibility information for the APM platform and the various HPE components and software that work with APM.

The information in this document can be used to aid in:

- Planning APM system architecture
- Establishing hardware, operating system and other software requirements required to run APM and its components
- Understanding compatibility among the various components of APM

This document contains information relating to all major licensed components of APM, including End User Management and System Availability Management.

**Note:** HPE does not support server, database, browser, or other software versions that have been declared EOL (end-of-life) by their manufacturer.

# Chapter 2: APM System Requirements

This section contains:

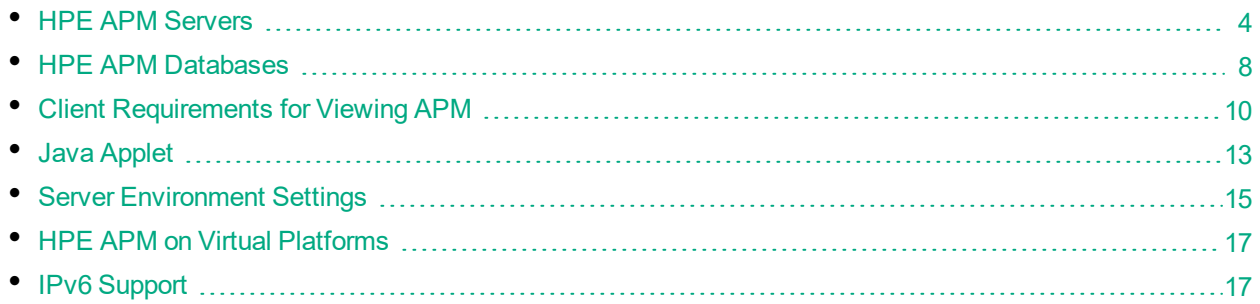

## <span id="page-3-0"></span>HPE APM Servers

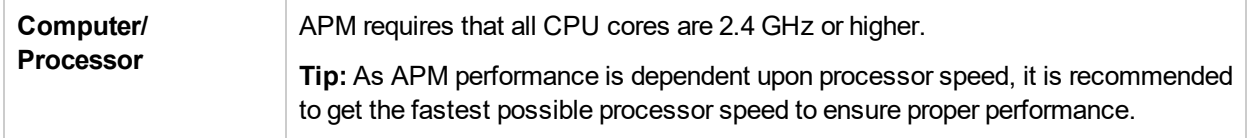

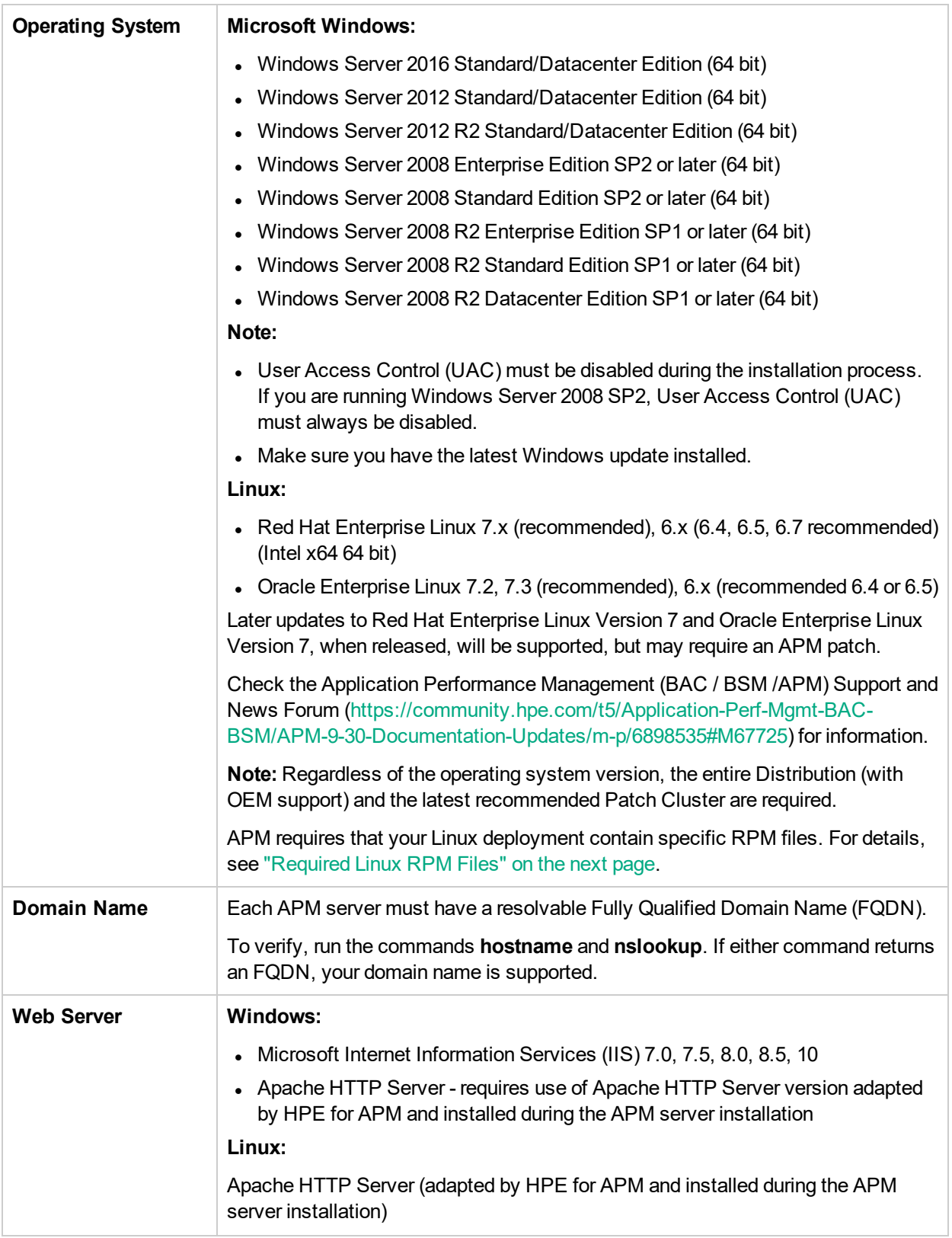

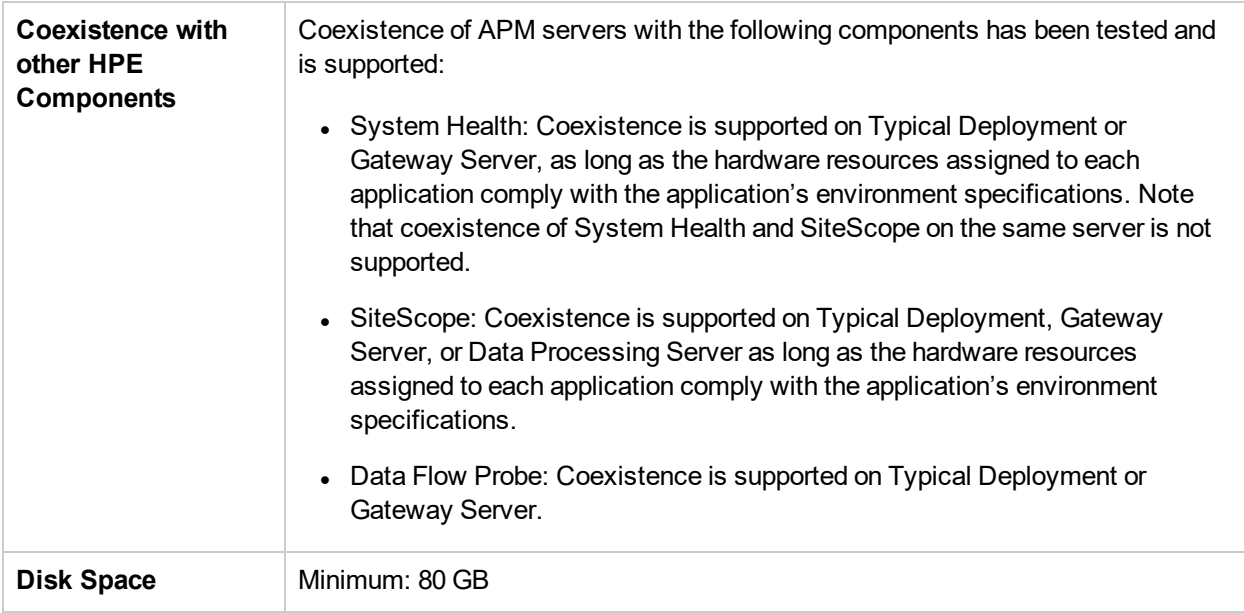

#### <span id="page-5-0"></span>Required Linux RPM Files

For Oracle Linux and Red Hat Enterprise Linux OS versions 7.x or 6.x, the following RPM packages are required when working with APM :

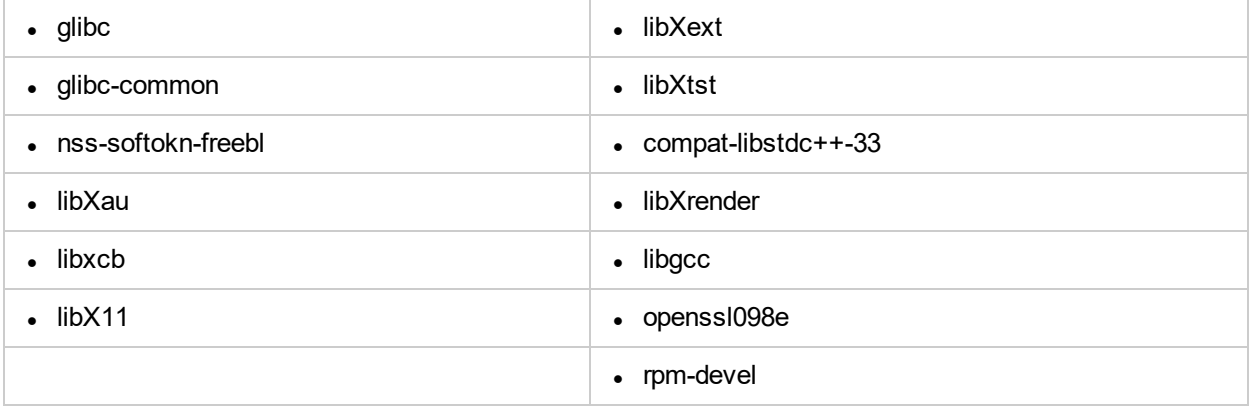

**Note:** Before installing APM on Linux OS 7.x or 6.x, run the **rpm\_installer.sh** utility. It is located in the **LinuxSetup > rhel\_oel\_installation\_fix** directory. This utility installs the Linux RPM packages automatically.

### Memory and CPU Requirements

The following table lists the memory and CPU requirements according to some of the deployment scenarios available for APM . To get the most accurate requirement information for your deployment, use the capacity calculator. You can access the capacity calculator on the SSO site:

<https://softwaresupport.hpe.com/km/KM02505630>

I

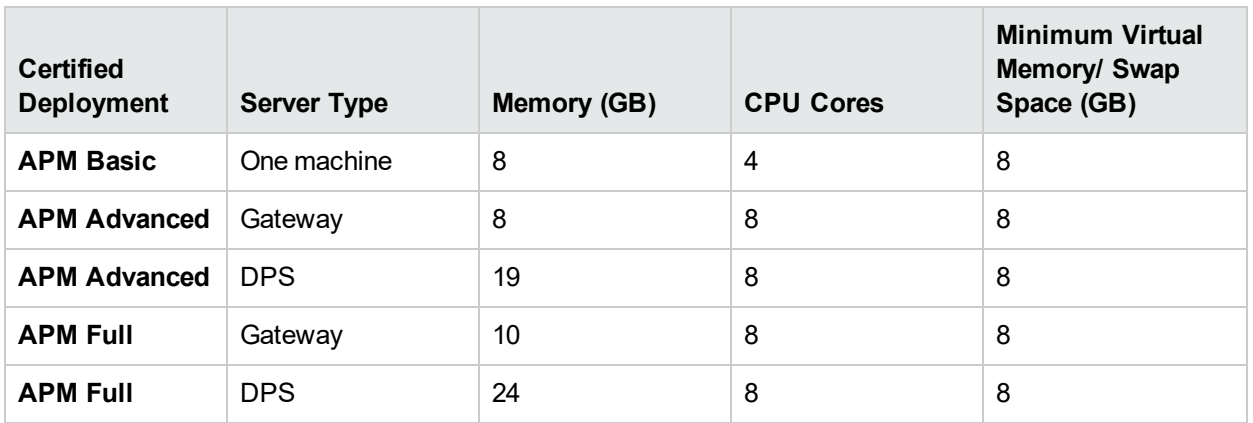

## <span id="page-7-0"></span>HPE APM Databases

### Hardware Requirements

The following table describes the hardware (CPU and memory) requirements recommended for the HPE APM Oracle or Microsoft SQL database server:

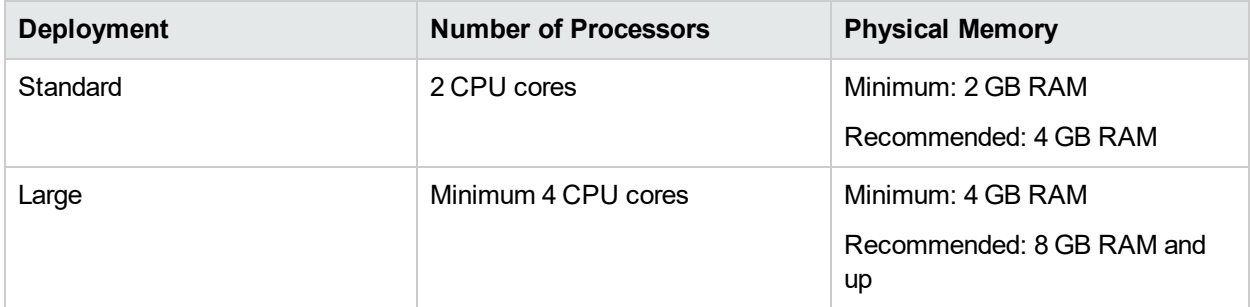

For details on the criteria for standard and large deployments of HPE APM , see the *HPE Application Performance Management Database Guide PDF*.

#### Software Requirements - Oracle Server

The following table lists the Oracle servers supported for working with HPE APM.

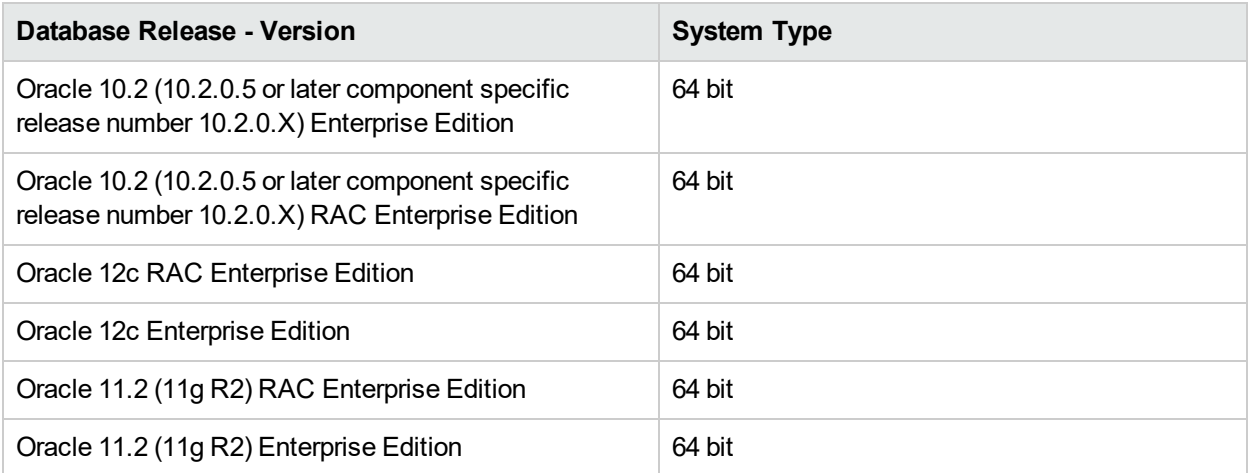

#### **Note:**

I

- We strongly recommend that you apply the latest critical Oracle patches for your operating system. For details, consult the Oracle documentation.
- Consult the Oracle documentation for supported platforms.
- The Oracle Partitioning option must be enabled.

## Examples of Tested Deployments - Oracle Server

The following table details the deployment environments that were tested by HPE.

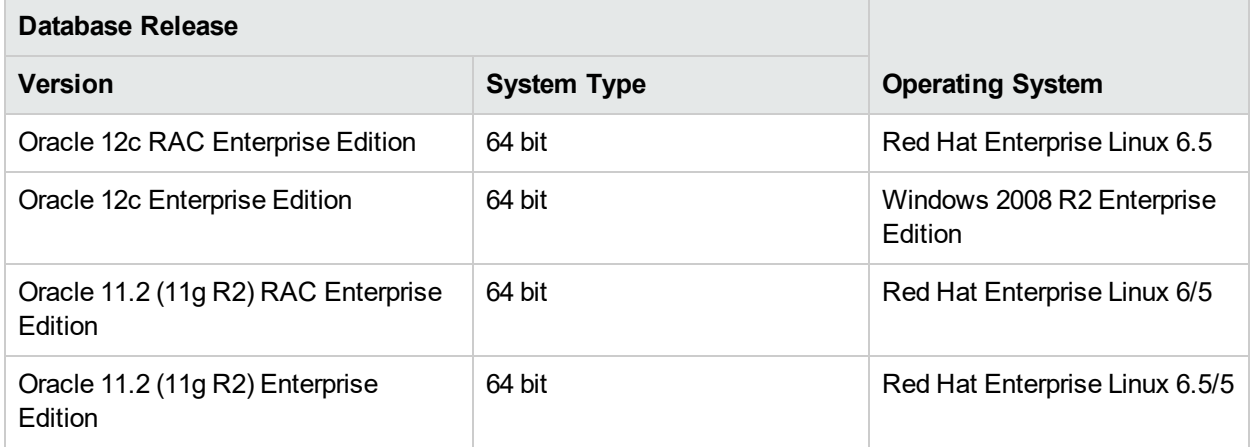

### Software Requirements - Microsoft SQL Server

The following table describes the Microsoft SQL servers supported for working with APM:

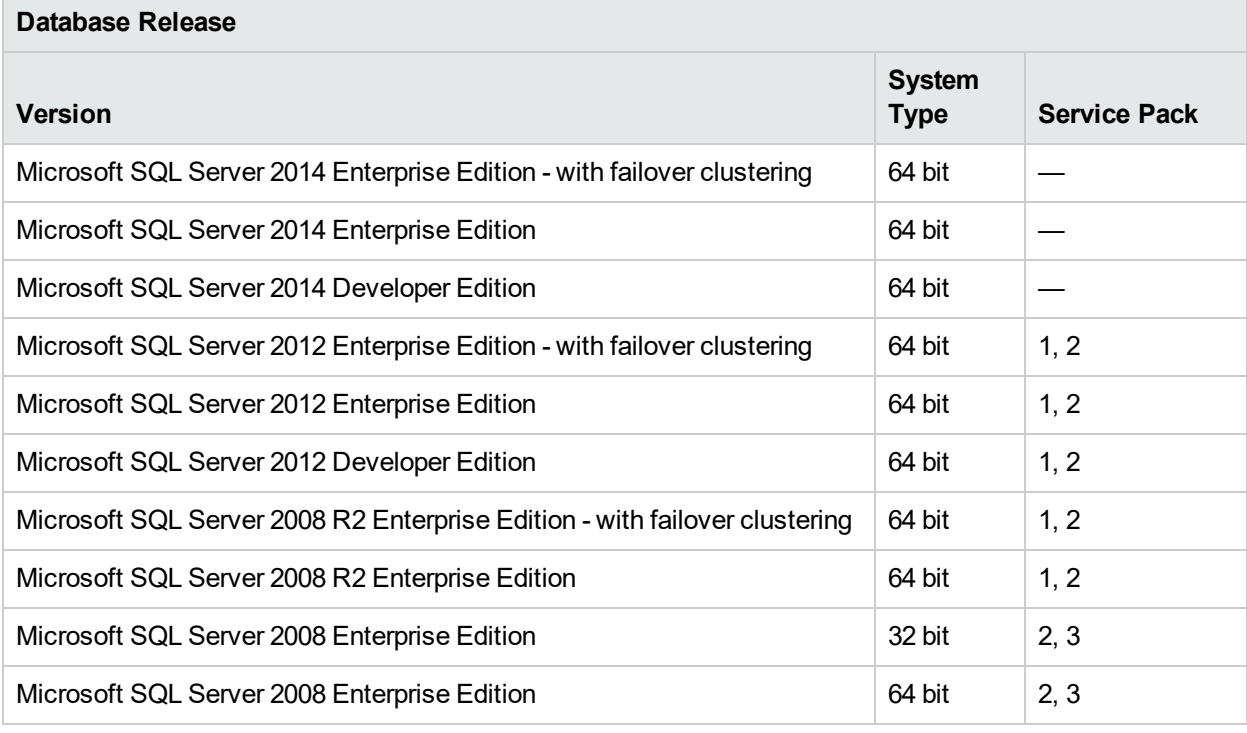

**Note:**

Ţ

- Only supported service packs should be installed. Patches newer than the installed service pack are also supported.
	- Consult the Microsoft SQL Server documentation for supported platforms.
	- Failover clustering is supported with all APM databases. To configure failover clustering with APM, in the Setup and Database Configuration Utility, enter the cluster server name as the host name. No extra configuration is required.

### Examples of Tested Deployments - Microsoft SQL Server

The following table details the deployment environments that were tested by HPE.

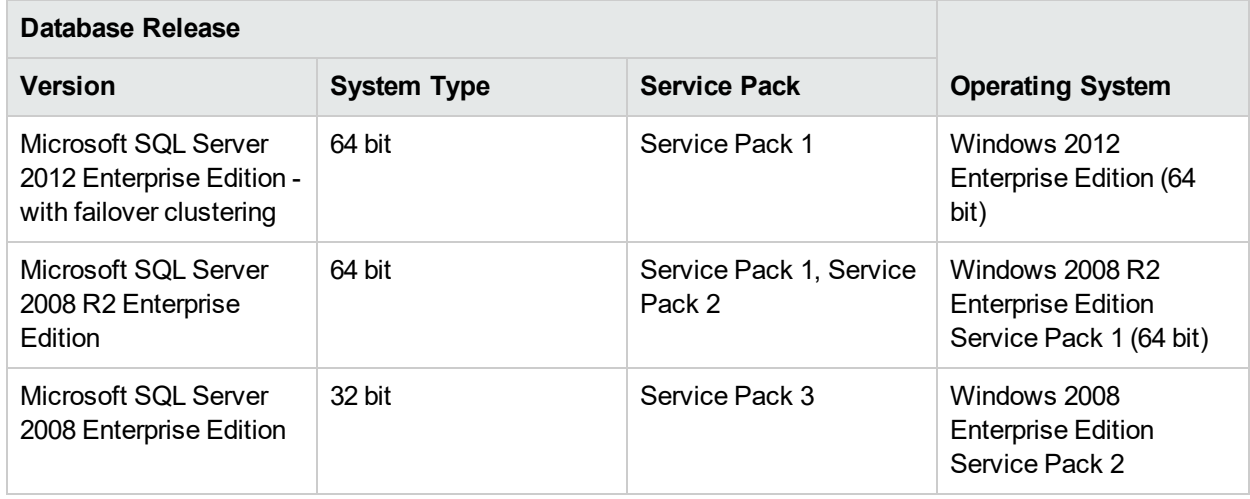

## <span id="page-9-0"></span>Client Requirements for Viewing APM

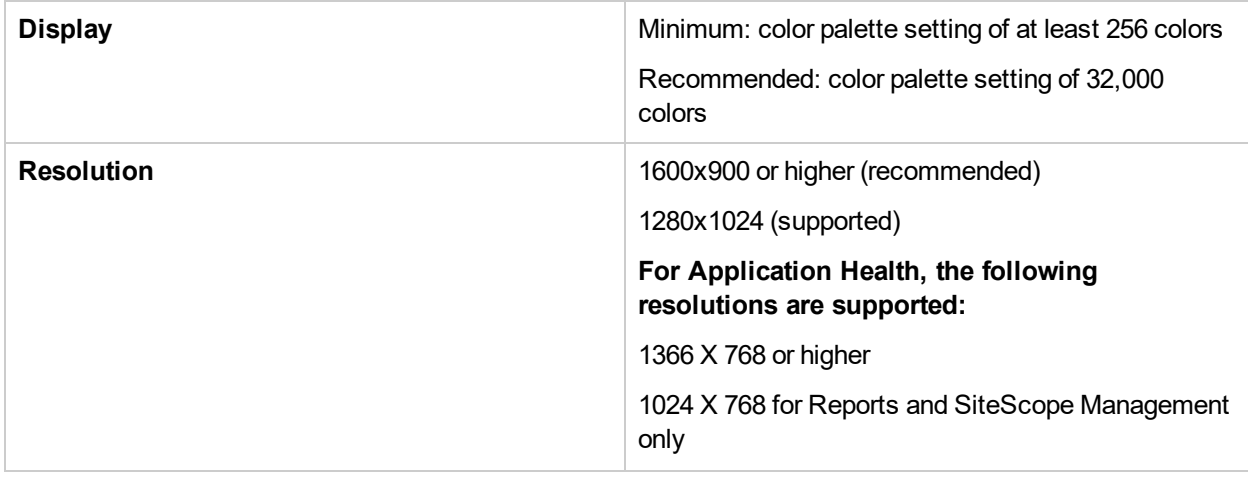

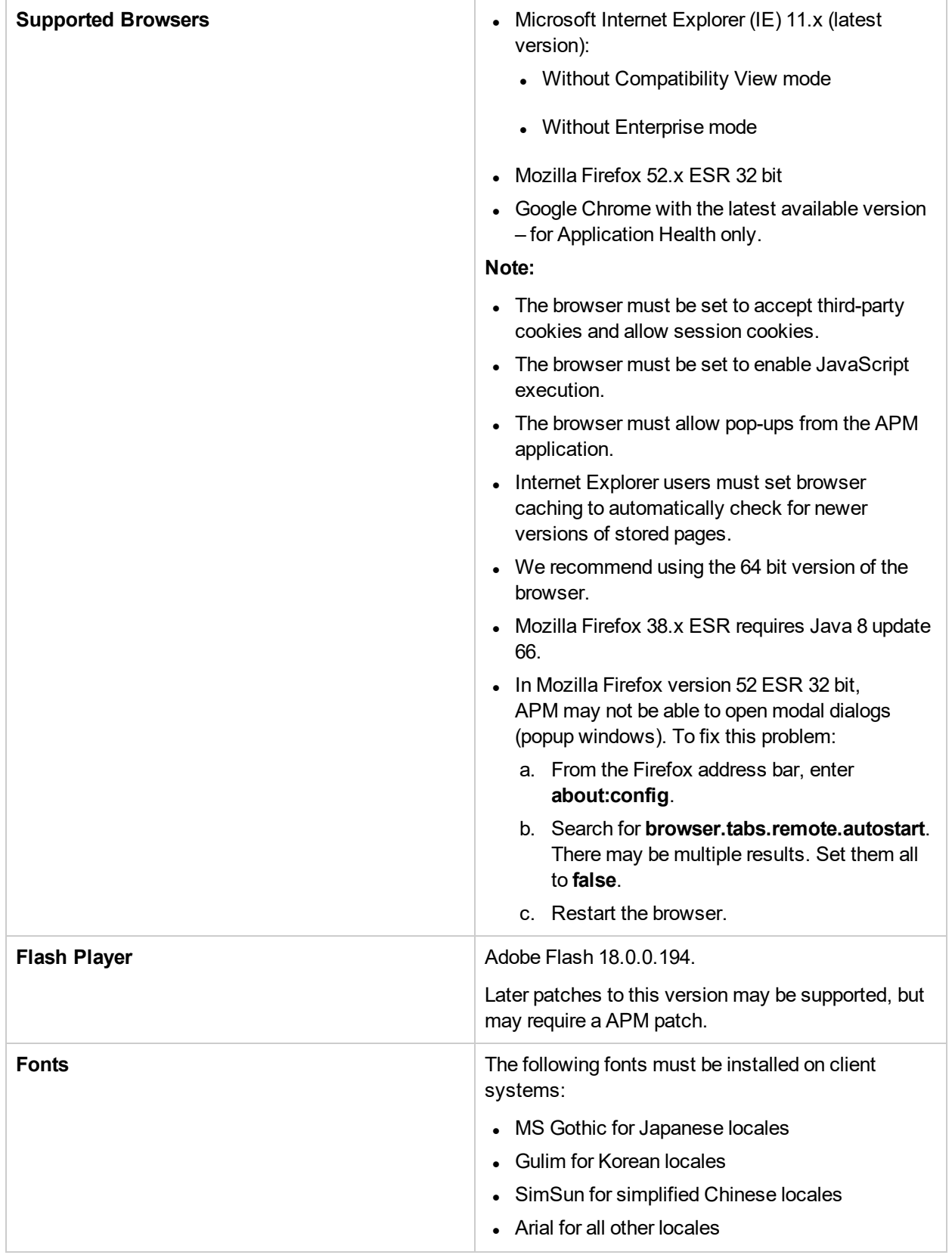

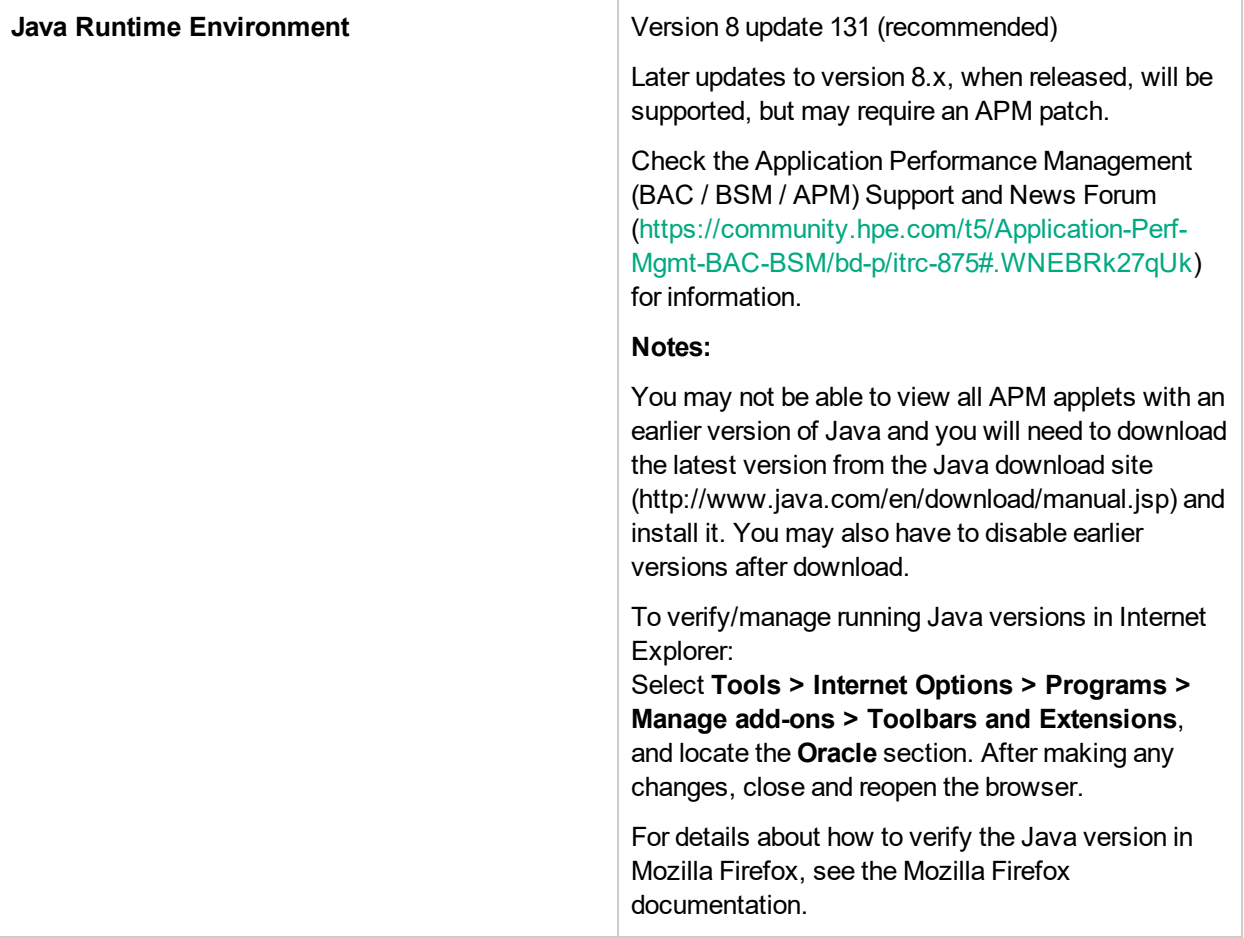

## <span id="page-12-0"></span>Java Applet

In this version of APM, the following APM components run without the Java applet:

- Administration
	- Personal Settings User Account | Recipient | Menu customization
	- Link to this page
	- System Availability Management ( only to add / edit Sitescopes and not to view them )
	- <sup>l</sup> Integrations Application Lifecycle Management Integration Export To ALM | Import From ALM | Operation Orchestration
	- Platform
		- o Setup and Maintenance Downloads | Data Partitioning and Purging | Manage Profile Databases | Infrastructure Settings | Audit Log
		- <sup>o</sup> Report Scheduling
		- <sup>o</sup> Recipients Recipient Management | End User Management Alerts Notification Templates
- Applications
	- MyBSM Some of the components are applets.
	- Service Health 360°View | Watch List | Geographic Map | Custom Image | KPIs over Time
	- Application Health
	- CI Status
		- <sup>o</sup> KPIs Summary
		- <sup>o</sup> KPIs Trend
		- <sup>o</sup> KPIs Distribution Over Time
		- <sup>o</sup> CI Status Alerts
	- End User Management
		- Status Reports Application Summary | Application Health | Status Snapshot | Location Summary | BPM Performance Status
		- <sup>o</sup> Analysis Reports Triage Report | Triage Raw Data Report | Metrics Over Time | Performance Analysis | BPM Performance Over Time | BPM Response Time by Percentile | BPM Error Summary
		- Utilities BPM WebTrace Report | BPM Hop Report | BPM Page Component Breakdown on Demand | BPM WebTrace on Demand | BPM Transaction Invocation | BPM Self Monitoring
		- o Alerts Alerts Log | Alerts Count Over Time | Alerts Count Summary
		- <sup>o</sup> RUM Reports Status Report | Performance Report | Availability Report | Volume Report | Sessions Report | Session Details Report | App Infra Report | Locations Report
	- User Reports

APM System Requirements and Support Matrixes Chapter 2: APM System Requirements

- <sup>o</sup> Report Manager
- <sup>o</sup> Custom Query Builder

## <span id="page-14-0"></span>Server Environment Settings

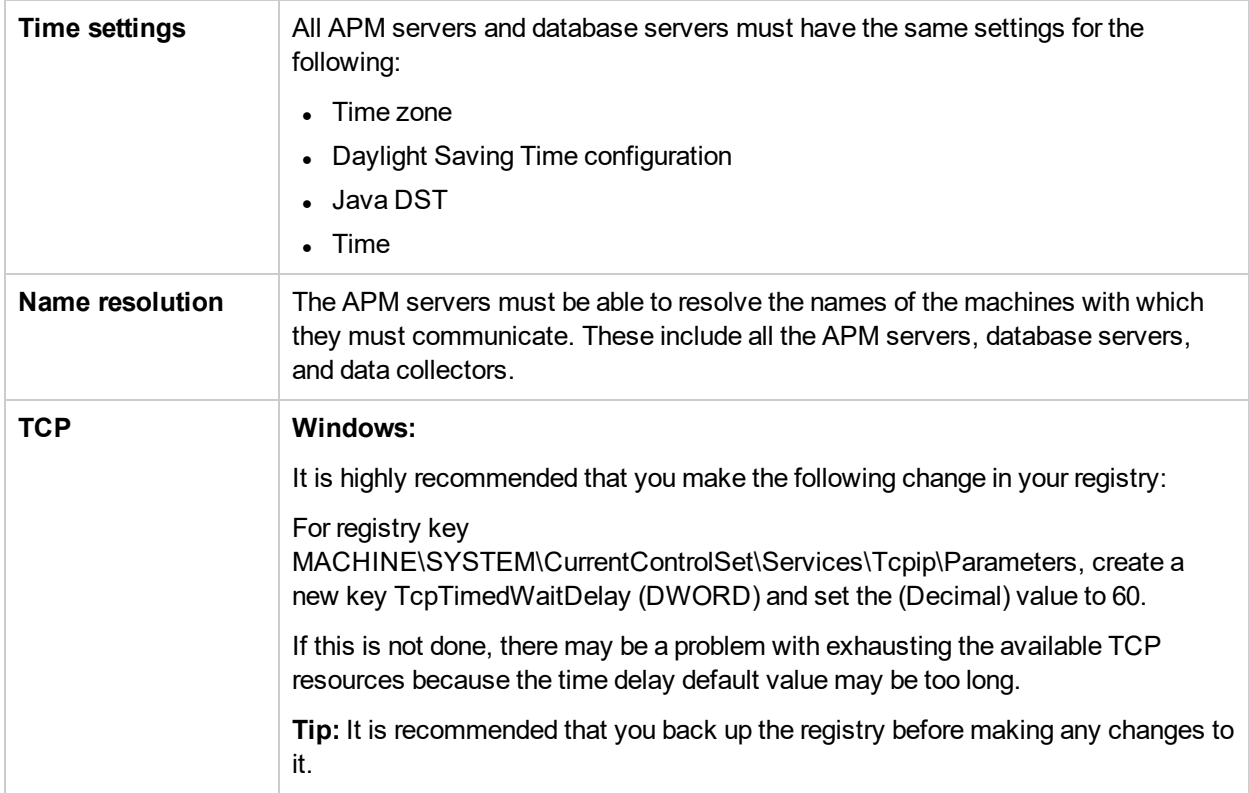

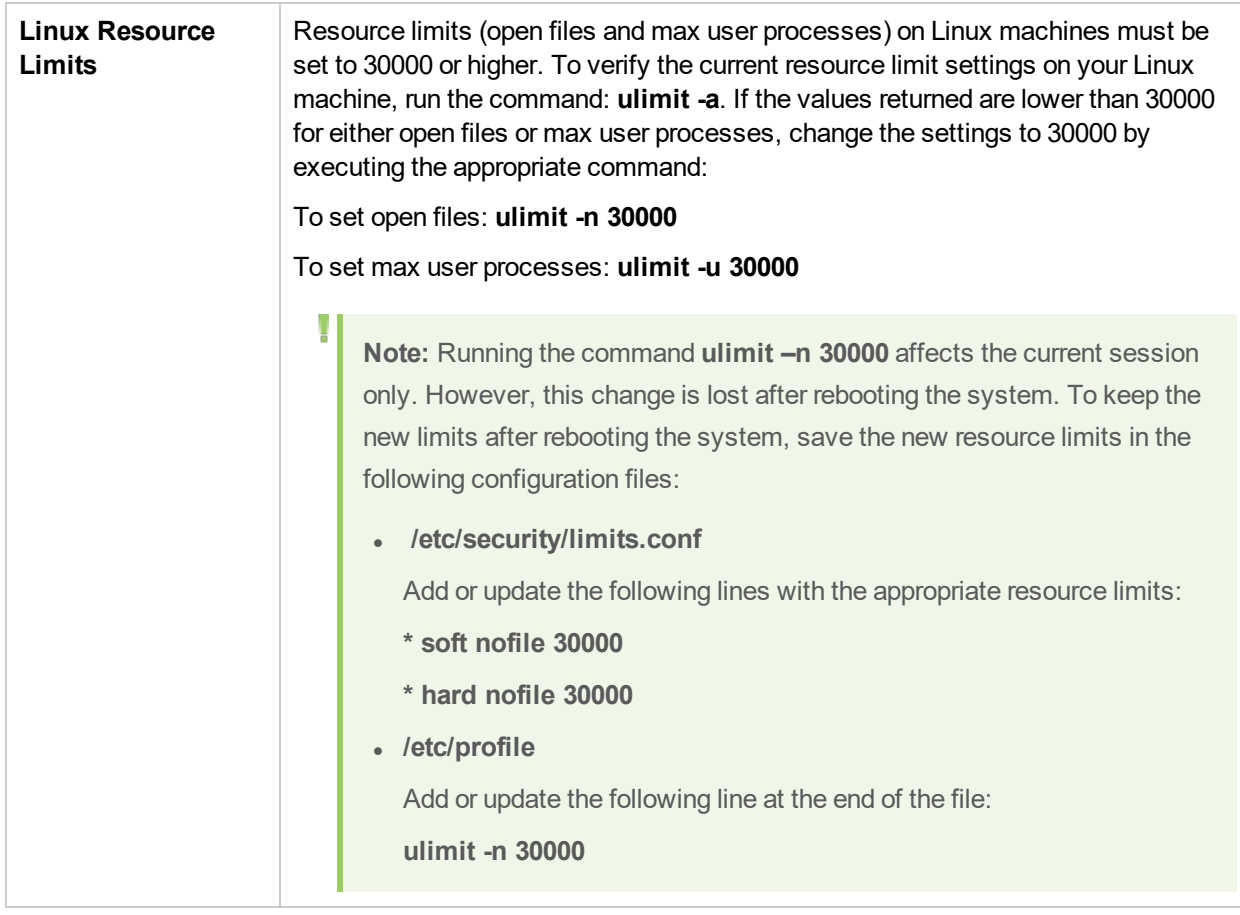

## <span id="page-16-0"></span>HPE APM on Virtual Platforms

The following general limitations and recommendations are applicable to an installation on a virtual machine:

- The following virtualization platforms are supported:
	- VMware ESX  $3.x$ ,  $4.x$ , ESXi  $5.x$ ,  $6.x$
	- Microsoft Hyper-V 2012 R2
- Performance of APM on a virtual machine can be expected to be slower than in a regular installation.
- APM capacities and performance will vary according to the various server resources, such as CPU, memory, and network bandwidth, allocated to APM components.
- A Gigabit network card should be used.
- If you plan to run a database server containing HPE APM databases on a virtual machine, check with your database vendor for their support policies and performance implications.

**Note:** For details on data collector or other component requirements for installing on a virtual machine, refer to that component's documentation.

## <span id="page-16-1"></span>IPv6 Support

- APM All management information in APM that represents an IP address can be either an IPv4 or IPv6 address, and the data is processed, stored, and displayed correctly in the product. APM can be installed on dual-stack servers, but the network transport between many APM components is limited to IPv4 routing and does not yet support IPv6 addresses.
- <sup>l</sup> **Real User Monitor (RUM)** RUM can manage the IT infrastructure over IPv6 routing. RUM can monitor real-user network traffic in IPv6 networks.
- **SiteScope** Various SiteScope monitors can connect to managed servers over IPv6.
- **BPM** BPM can manage the IT infrastructure (or monitor applications) over IPv6 routing. It can also be configured to monitor in a dual-stack environment.

For additional information, see the following. For Real User Monitor, see "Limitations in Monitoring IPv6 Traffic with Real User Monitor" in the APM Application Administration Guide. For SiteScope, see "Enable SiteScope to Prefer IP Version 6 Addresses" in the Using SiteScope Guide. For BPM, see "Page Component Breakdown Reports" in the Business Process Monitor Administration Guide.

# Chapter 3: Component Support and **Compatibility**

This section contains:

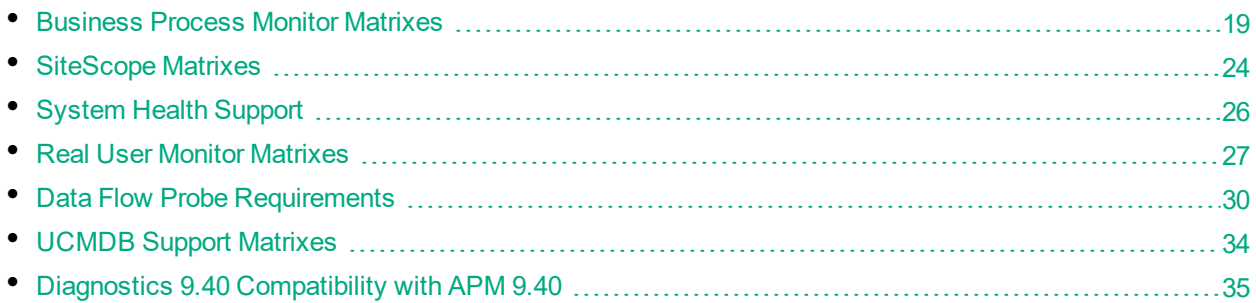

## <span id="page-18-0"></span>Business Process Monitor Matrixes

### Business Process Monitor 9.40 System Support **Matrix**

For complete BPM support information, see the BPM Deployment Guide and Release Notes.

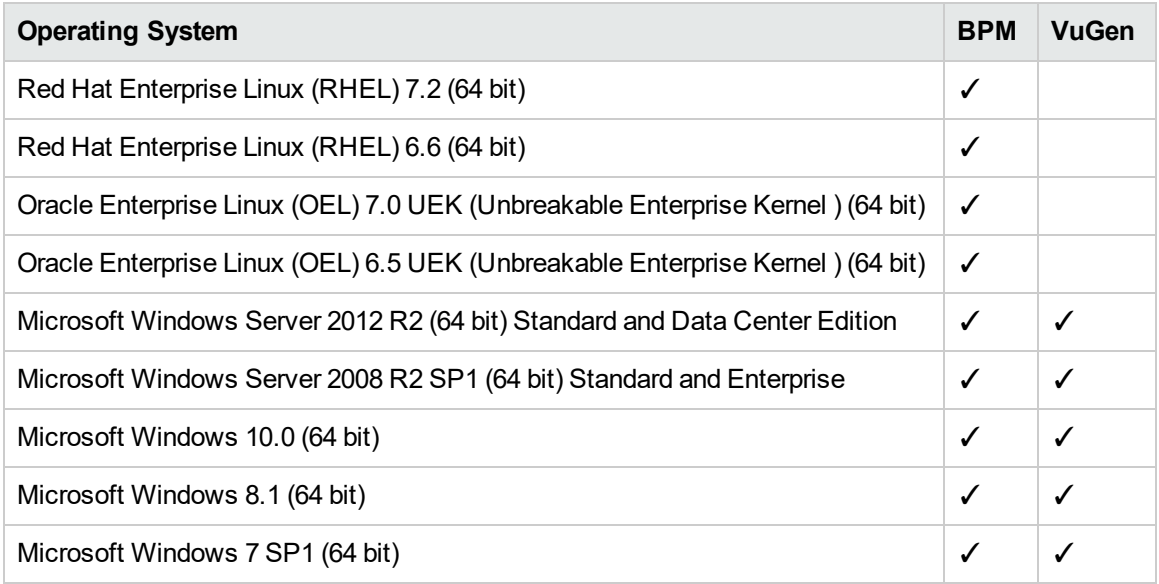

## Business Process Monitor Compatibility Matrix

All BPM versions since 9.13 are compatible with Business Service Management (BSM) 9.1x and 9.2x, and Application Performance Management (APM) 9.3x.

**Note:** BSM 9.01 is not supported.

Ţ

### Unified Functional Testing (UFT)

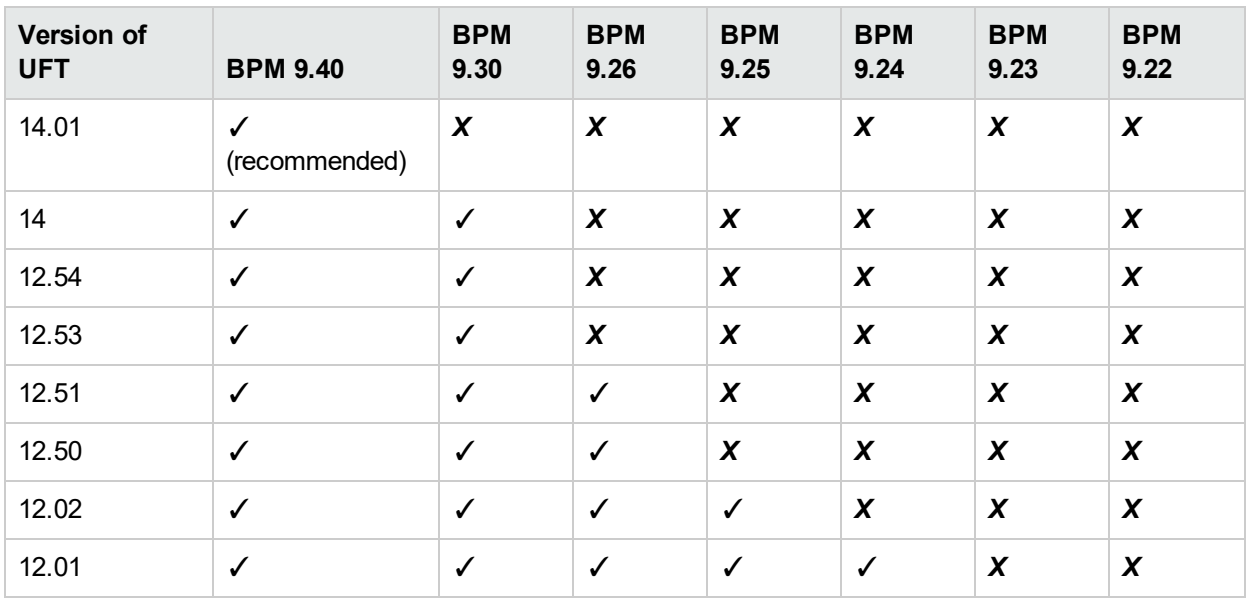

#### LoadRunner Compatibility Matrix

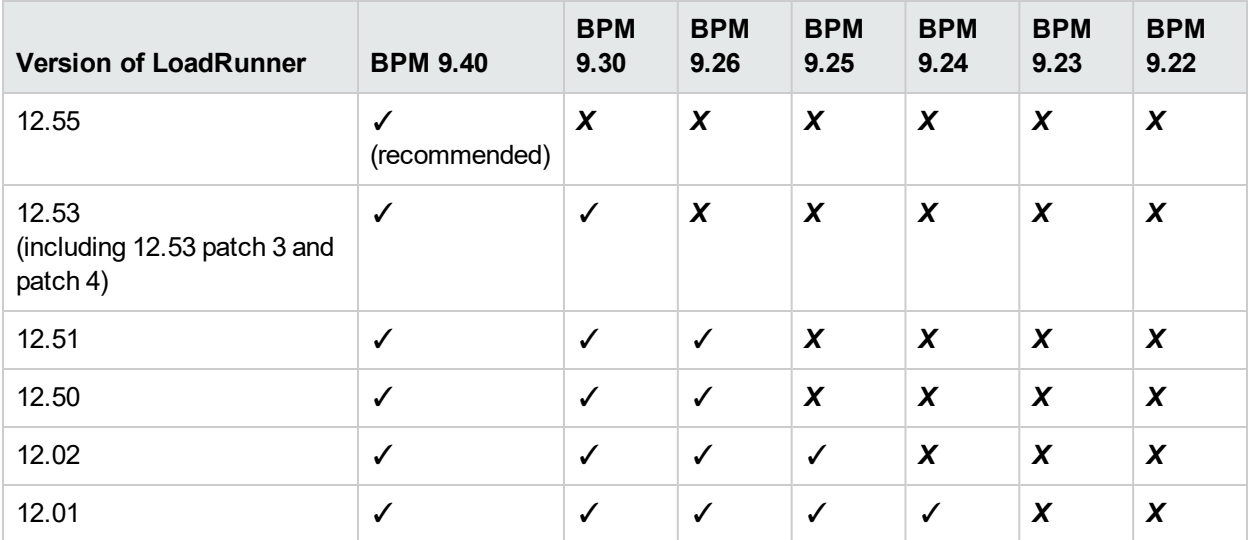

## Business Process Monitor Protocol Support Matrix

The following table describes the BPM 9.40 supported protocols.

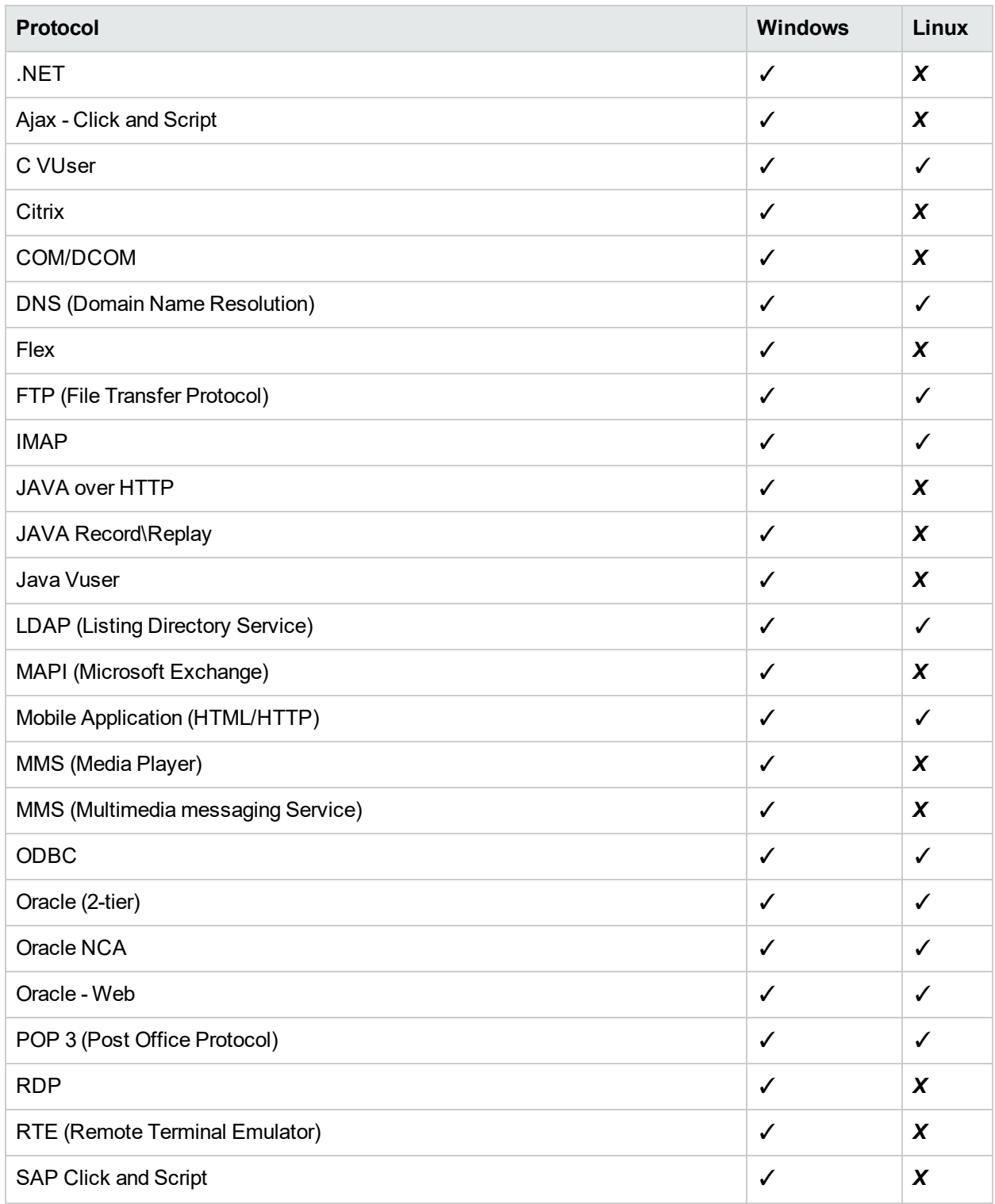

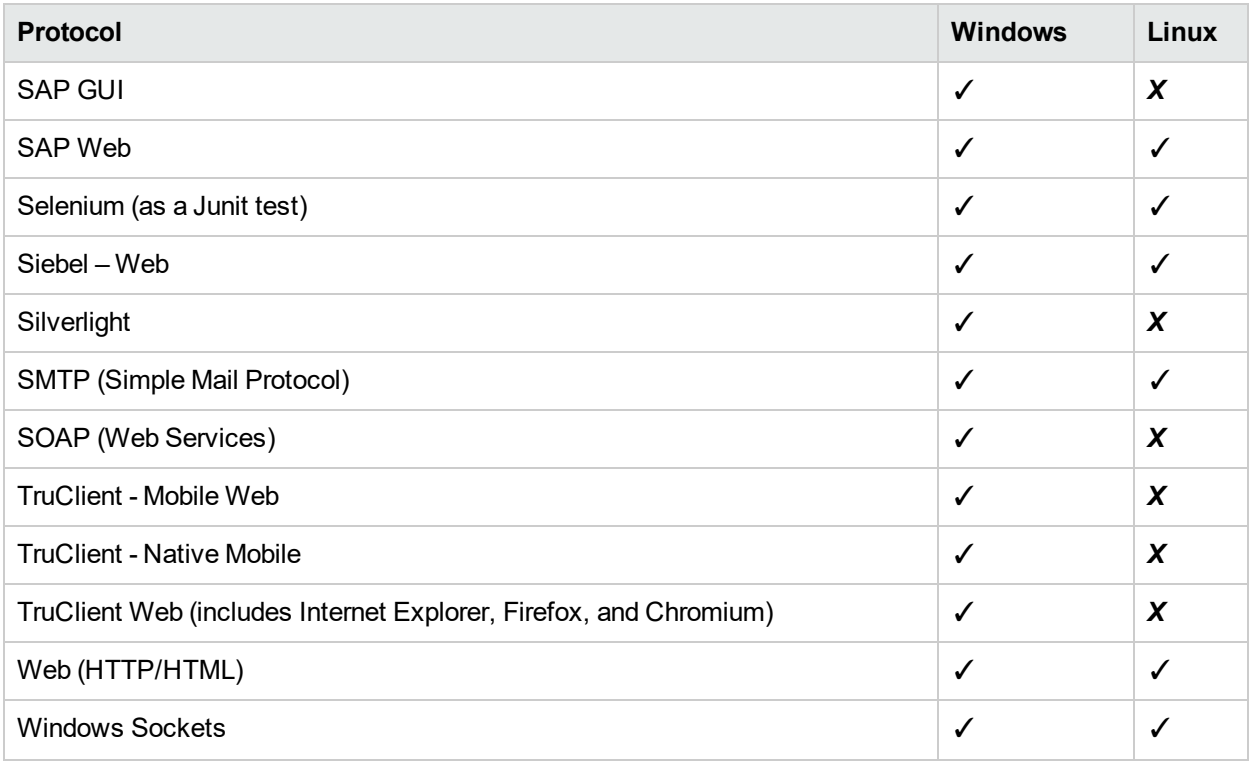

#### **Example: Note:**

Ń.

- <sup>l</sup> *TruClient Internet Explorer* and *TruClient Firefox* have been replaced with *TruClient Web*, which also supports Chromium. If you have Internet Explorer or Firefox scripts created with earlier versions of TruClient, we recommend that you convert them to TruClient Web scripts to be able to use the latest technology. In TruClient Web you can choose which browser to use for each script. LoadRunner has a "TC Batch Conversion" tool (integrated in VuGen) which can convert old scripts to TruClient Web. For details, see the LoadRunner documentation.
- Some of the protocols require the installation of additional software components and therefore are platform dependent.
- BPM also supports all the protocols available through add-ins for the supported versions of QTP and UFT.
- BPM does not support multiple iterations for a single transaction run, whether set via internal scripting logic using loops, or in script **Run Time Settings > Run Logic > Number of Iterations**.

### BPM Compatibility with VuGen

The recommended version of VuGen for BPM 9.40 is VuGen 12.55.

If you have an earlier version of HPE Virtual User Generator (VuGen) installed, you need to uninstall it before installing the current version. VuGen can be installed on the same machine as BPM, provided that it is installed after BPM has been installed.

If you need to uninstall BPM, run VuGen **Repair the Installation** before reinstalling BPM.

If you need to repair or reinstall VuGen, you will also need to uninstall BPM and install it again before VuGen has been repaired or reinstalled.

If you are using TruClient global function library, the library must be located on a shared location accessible by all machines on which the script is going to run (VuGen or BPM).

**Note:** LoadRunner Java protocols require JDK 8 installed on the BPM server.

Set the **JAVA\_HOME** system parameter to the JDK 8 path, or for each individual script set the replay setting parameter to the JDK 8 path.

Java protocols include Java Record\Replay, Java Over HTTP, Java Vuser, Oracle – Web, and Oracle NCA.

### BPM/VuGen - Citrix Compatibility Matrix

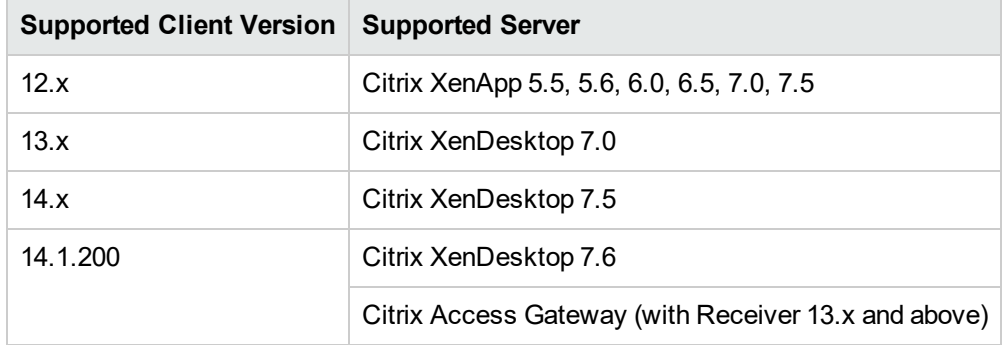

#### **LoadRunner 12.55 / BPM 9.40 (Citrix ICA with Receiver for Windows)**

## <span id="page-23-0"></span>SiteScope Matrixes

### SiteScope Compatibility Matrix

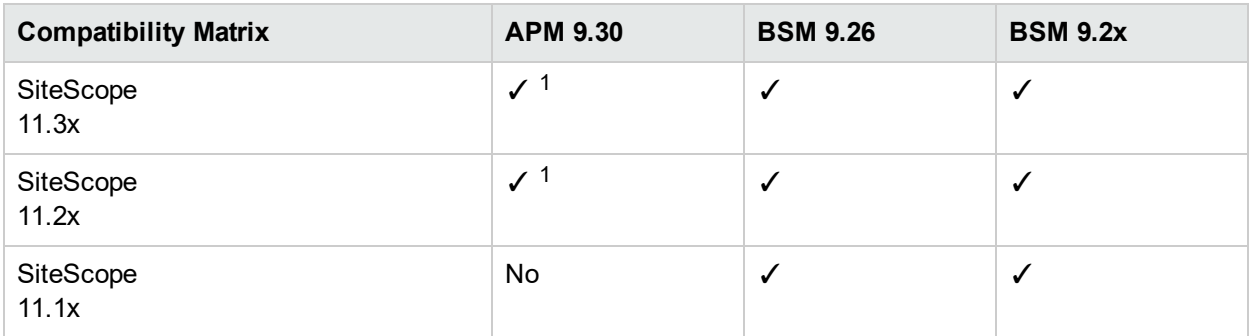

<sup>1</sup>Recommended

## SiteScope 11.32 System Support Matrix

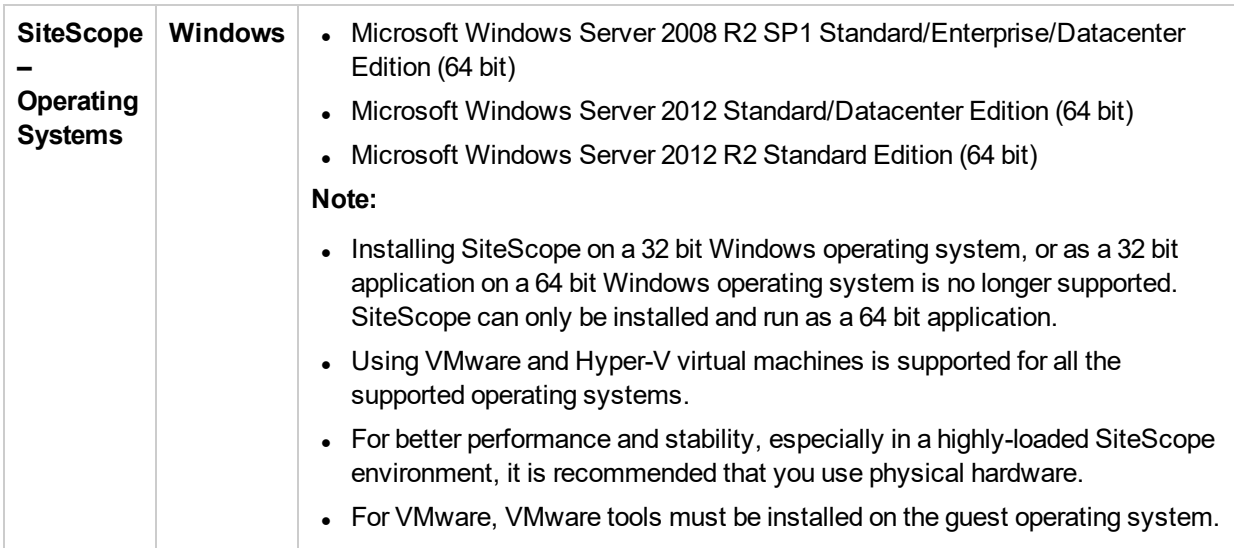

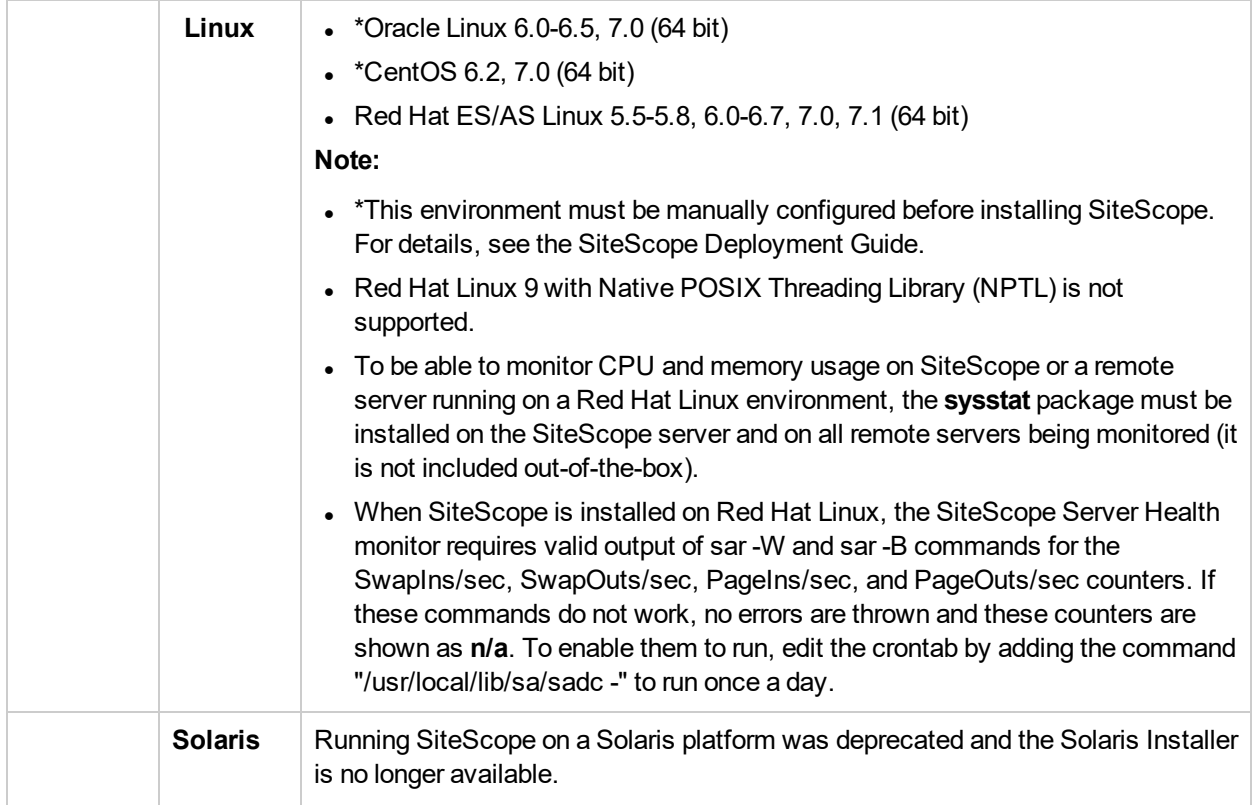

## <span id="page-25-0"></span>System Health Support

APM 9.30 uses System Health for APM 9.30.

System Health for APM 9.30 will work with APM 9.30.

The supported operating systems for System Health are the same as those of [APM.](#page-3-0)

Minimum system hardware requirements for System Health are the same as those for SiteScope 11.23:

- Computer/Processor: 1 core / 2000 MHZ minimum
- Memory: 2 GB minimum
- Free hard disk space: 10 GB

## <span id="page-26-0"></span>Real User Monitor Matrixes

### Real User Monitor 9.40 System Support Matrix

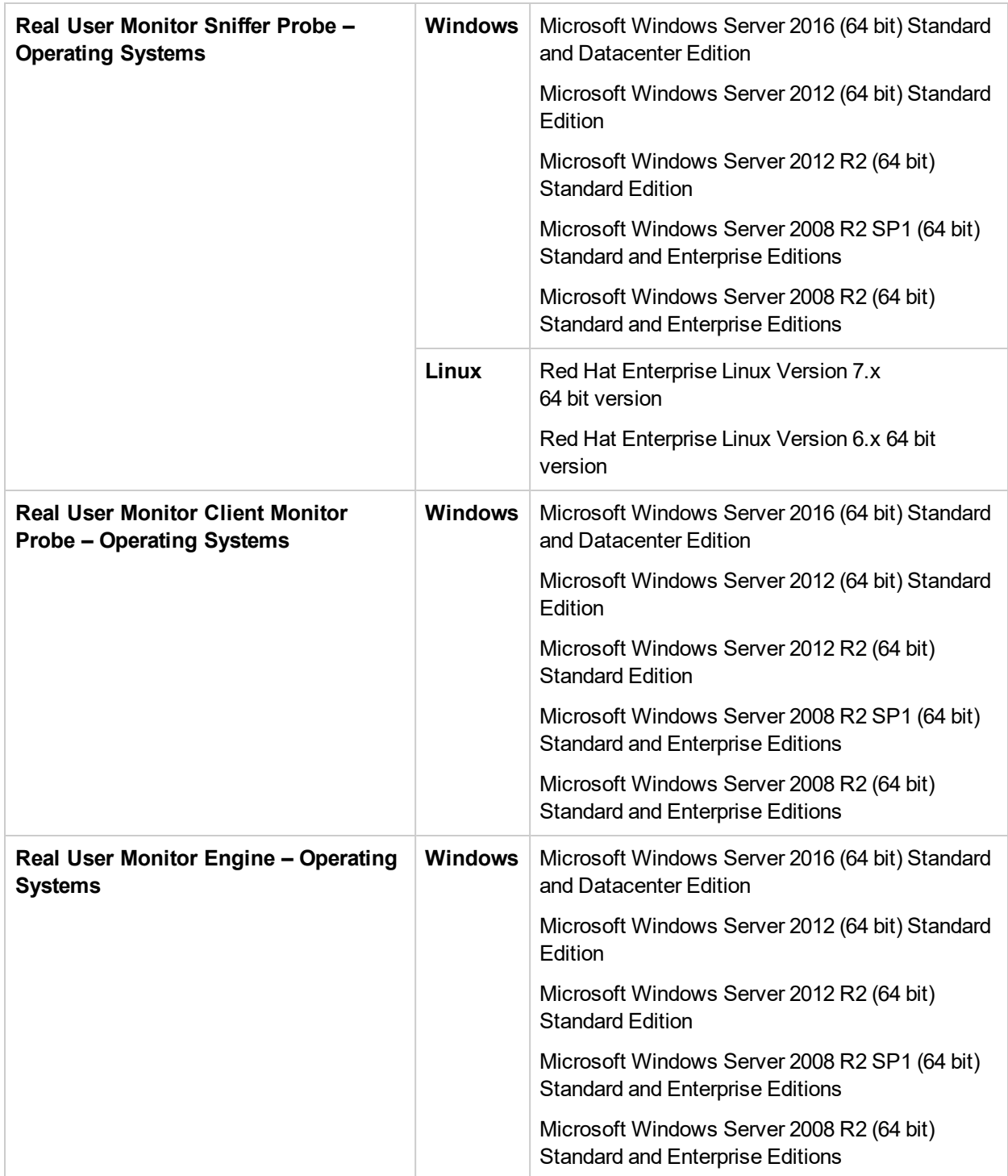

### Real User Monitor Supported Virtualized **Environments**

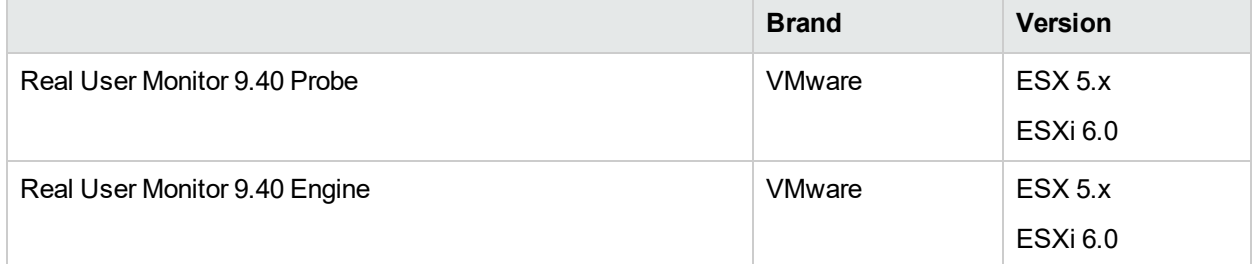

### Real User Monitor Compatibility Matrix

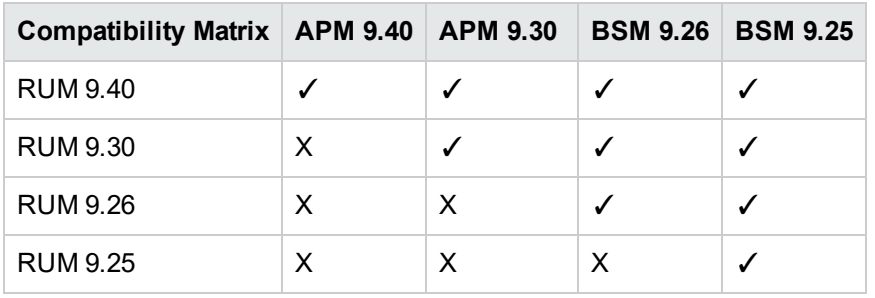

**Note:** Most RUM features require that the BSM/APM and RUM versions are aligned.

## RUM Probe–RUM Engine Compatibility

- <sup>l</sup> **RUM Sniffer Probe.** The RUM Sniffer Probe version must be the same as the RUM Engine version.
- <sup>l</sup> **RUM Client Monitor Probe.** The RUM Client Monitor Probe version must be the same as the RUM Engine version.

### RUM Protocol Support

ų

For a list of the RUM supported protocols, see "Supporting Specific Protocols" in the Real User Monitor Administration Guide.

## <span id="page-29-0"></span>Data Flow Probe Requirements

### Data Flow Probe Compatibility

Data Flow Probe support for any given APM release is limited to use of the version of the Probe that is associated with the version of APM you are using.

For major/minor releases (for example, 9.20 or 9.40), you can download this file from the Software Updates page.

For minor-minor patch releases (for example, 9.23), you download this file from the HPE [Software](https://softwaresupport.hpe.com/) Support site. Make sure to select the latest probe that is associated with the APM patch you are installing. To do so, go to the HPE [Software](https://softwaresupport.hpe.com/) Support web site (https://softwaresupport.hpe.com) and sign in. Click **Search** and select the relevant product, version , and operating system (for example, **Application Performance Management (BAC) > 9.40 > Windows**). Under Document Type, select **Patches**. Perform a search and make sure to select the latest probe associated with the APM version.

Software Updates and Software Patches can be accessed from the HPE [Software](https://softwaresupport.hpe.com/) Support web site (https://softwaresupport.hpe.com).

### Data Flow Probe 10.32 System Support Matrixes

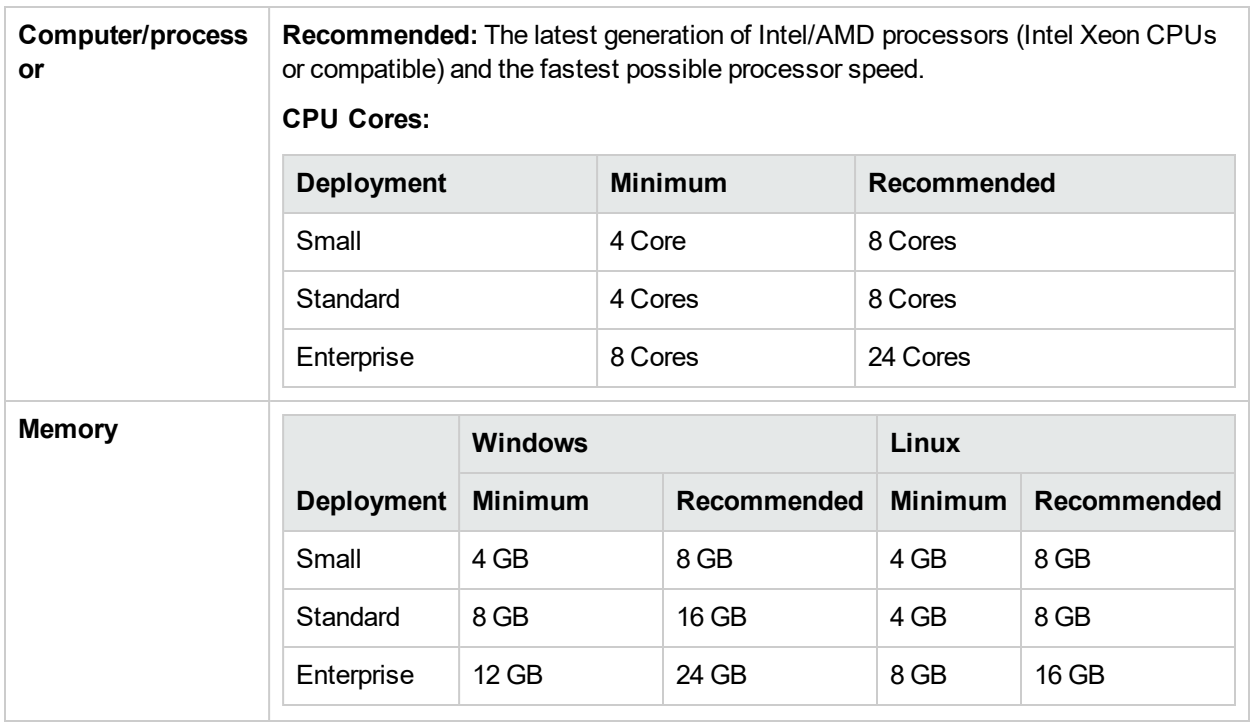

#### Hardware Requirements

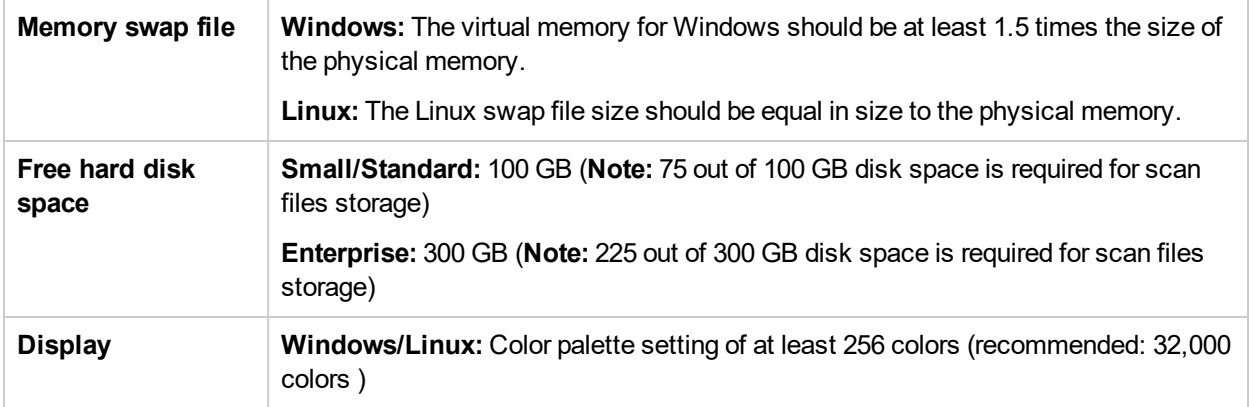

#### Software Requirements

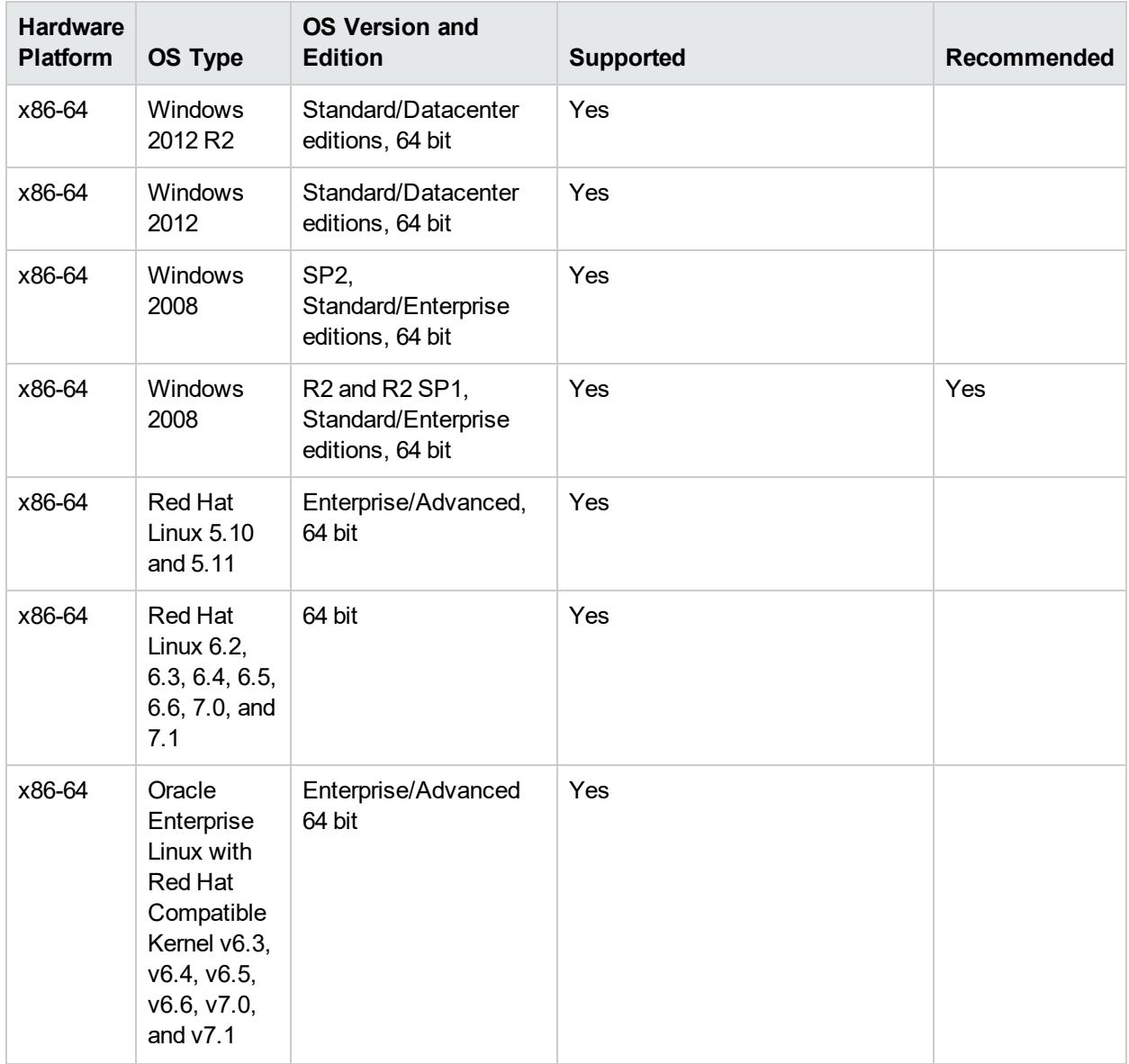

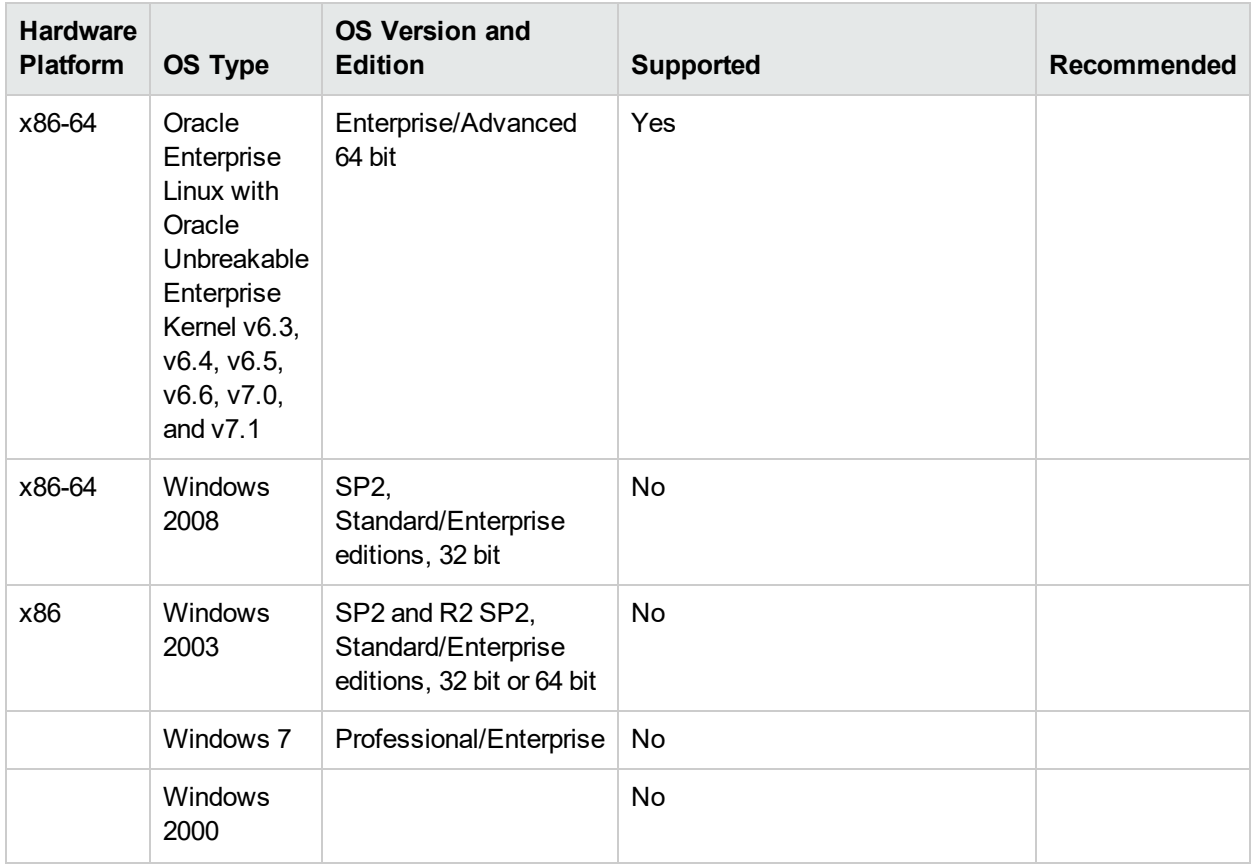

#### H **Note:**

- Windows Server 2003 is no longer supported as of UCMDB 10.00.
- As of UCMDB 10.00, the Data Flow Probe only supports 64 bit platforms.
- For Linux platforms, only integrations are supported, not discovery. For details, see the How to Run Module/Job-based Discovery section in the Universal CMDB Data Flow Management Guide.

#### Supported Databases

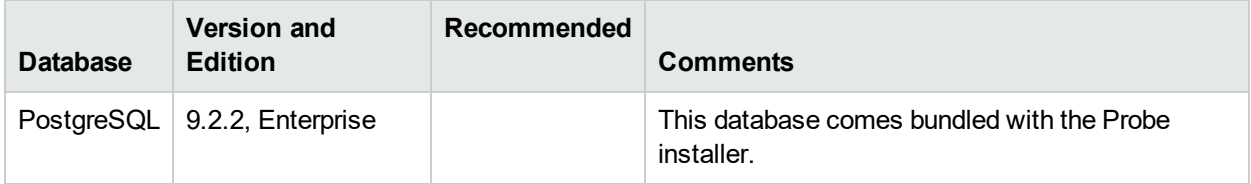

#### Virtual Environment Requirements

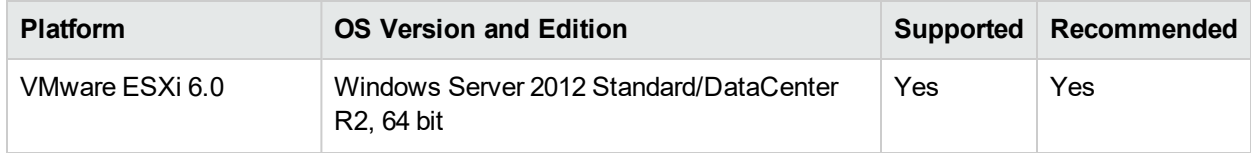

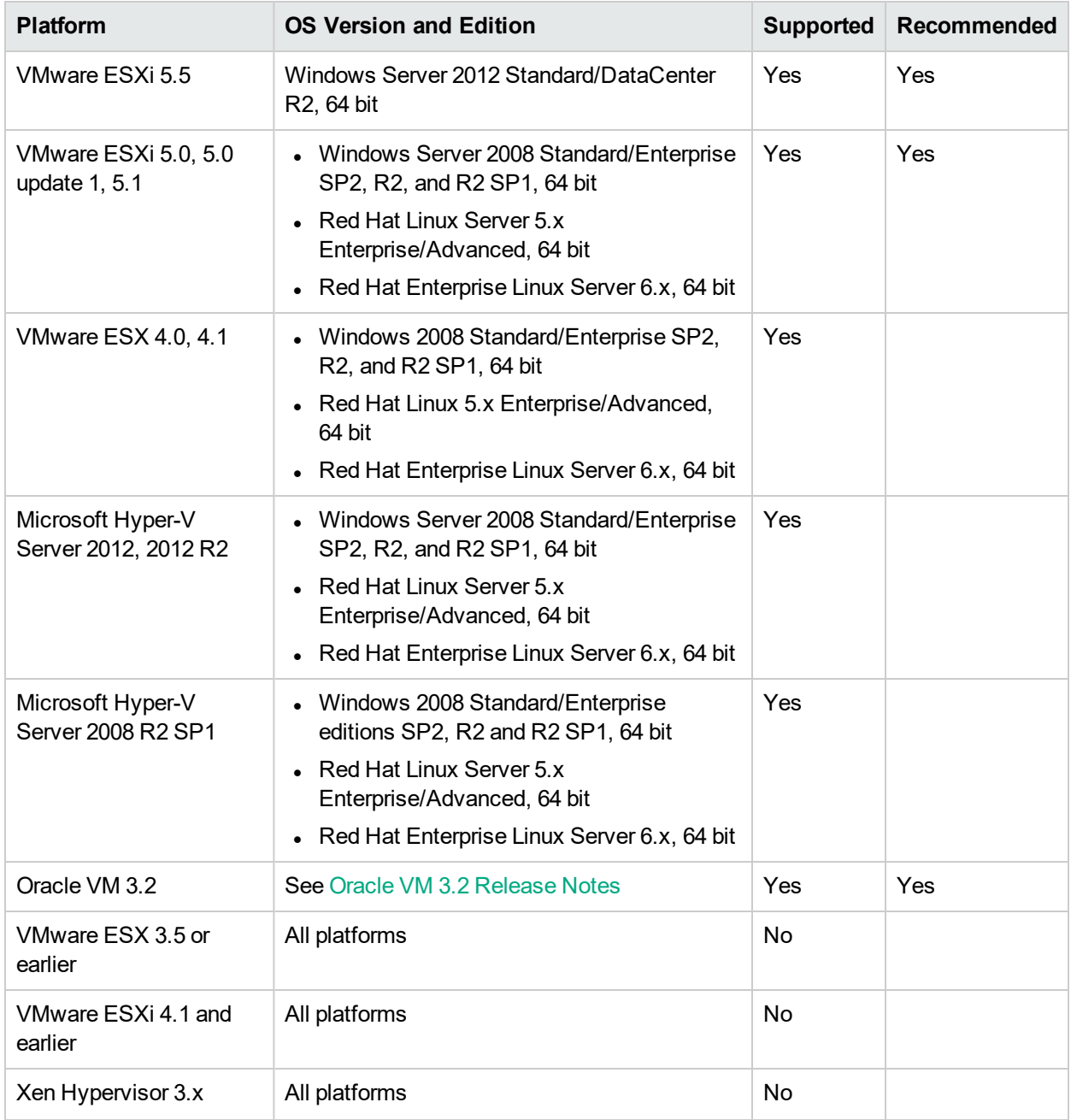

#### **Passive Discovery Integration**

HPE Real User Monitor (HPE RUM) version 9.20 or later must be installed on a separate server, and must be running and configured to integrate with a Data Flow Probe to run passive Just-In-Time discovery.

The HPE RUM Installation can be downloaded from the HPE Software Support Online Portal (https://softwaresupport.hpe.com/). Search for **Real User Monitor** under **Application Performance Management (BAC)**.

## <span id="page-33-0"></span>UCMDB Support Matrixes

### APM-CMS Synchronization Integration Matrix

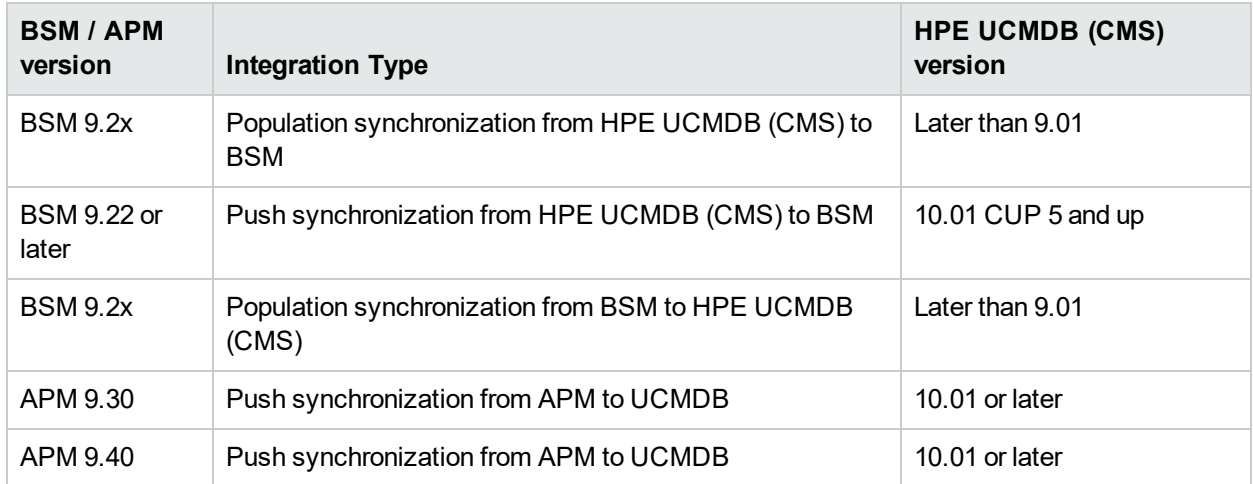

#### APM-APM Synchronization Matrix

![](_page_33_Picture_415.jpeg)

#### UCMDB Content Pack Support in APM 9.40

#### **CP 23**

Default CP bundled with APM 9.40

## <span id="page-34-0"></span>Diagnostics 9.40 Compatibility with APM 9.40

Diagnostics 9.40 is compatible with APM 9.40.

You can find further information about supported Diagnostics integrations in the HPE [Integrations](https://softwaresupport.hpe.com/km/KM01663677) Catalog [\(https://softwaresupport.hpe.com/km/KM01663677](https://softwaresupport.hpe.com/km/KM01663677)).

# Send Documentation Feedback

If you have comments about this document, you can contact the [documentation](mailto:docteam@hpe.com?subject=Feedback on APMSystem Requirements and Support Matrixes (Application Performance Management 9.40)) team by email. If an email client is configured on this system, click the link above and an email window opens with the following information in the subject line:

#### **Feedback on APM System Requirements and Support Matrixes (Application Performance Management 9.40)**

Just add your feedback to the email and click send.

If no email client is available, copy the information above to a new message in a web mail client, and send your feedback to docteam@hpe.com.

We appreciate your feedback!